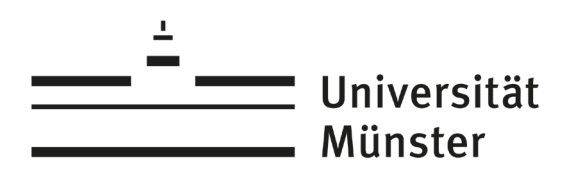

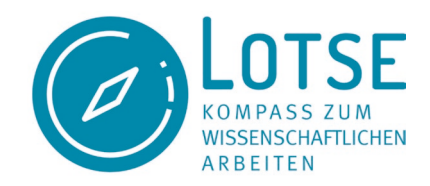

# **Was Suchmaschinen finden und was nicht**

# **1. Was Suchmaschinen finden**

Bei einer Suchanfrage erscheint nach einer Zehntelsekunde die Trefferliste. In dieser Zeit können Suchmaschinen nicht das gesamte Internet durchsuchen. Stattdessen durchsuchen Sie ein Verzeichnis von Internetseiten, welches sie vorab angelegt haben. Details erfahren Sie im Exkurs: [Funktionsweise einer Suchmaschine](https://www.ulb.uni-muenster.de/trackback/94) (PDF).

Die Suche mit einer Suchmaschine wie Google ähnelt der Schwierigkeit auf See, alle Klippen zu umschiffen. Die Probleme dabei– egal mit welcher Suchmaschine man sucht – sind:

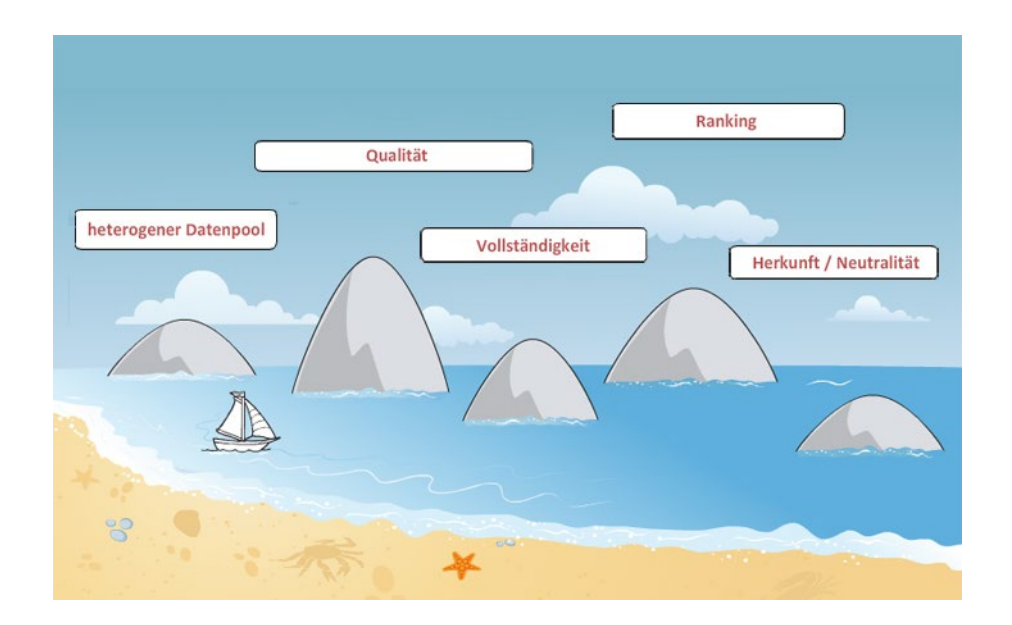

# 1. **heterogener Datenpool:**

Suchmaschinen finden Quellen, die inhaltlich, strukturell und qualitativ sehr unterschiedlich sind.

### 2. **Qualität:**

Die Daten kommen von diversen Webseiten, so dass ihre Qualität sehr unterschiedlich ist. Qualitätskriterien, wie z.B. das Renomée eines Autors, helfen bei der Bewertung. Im

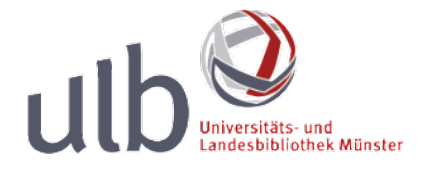

wissen.leben

LOTSE-Artikel erfahren Sie, worauf Sie dabei achten sollten: [Suchergebnisse prüfen & bewerten](https://www.ulb.uni-muenster.de/trackback/76)

#### 3. **Vollständigkeit:**

Eine Suche bringt oftmals eine große Treffermenge, allerdings heißt das nicht, dass die Trefferliste vollständig ist. Dies hängt unter anderem damit zusammen, dass eine Suchmaschine ihren Index (nicht das Internet) durchsucht. Nicht alle Dokumente gelangen in den Index der Suchmaschine.

Details unter:

[Exkurs: Funktionsweise einer Suchmaschine](https://www.ulb.uni-muenster.de/trackback/94) (PDF) [Was Suchmaschinen nicht finden](#page-3-0)

#### 4. **Ranking:**

Suchmaschinen geben in der Regel die Kriterien ihres Rankings nirgendwo preis. Die (für Sie) besten Ergebnisse stehen nicht automatisch auf den ersten Seiten, sondern verschwinden möglichweise in der Treffermenge.

Exkurs: [Funktionsweise einer Suchmaschine](https://www.ulb.uni-muenster.de/trackback/94) (PDF)

#### 5. **Herkunft/Neutralität:**

Die Bedeutung der Quellen stützt sich auf die Herkunft der Quellen und die Neutralität des Autors. Jeder kann Inhalte ins Netz stellen, um eigene Interessen (z.B. Marketing) zu verfolgen. Prüfen Sie daher, ob Sie eine Zielgruppe oder Intention für die Website feststellen können.

Details unter:

[Suchergebnisse prüfen & bewerten](https://www.ulb.uni-muenster.de/trackback/76)

#### **Darum ist es wichtig, besonders Internetseiten kritisch zu bewerten:**

Urheber

Welche Institution oder Person steht hinter der Seite?

Intention

Vertritt die Seite bestimmte Interessen (z.B. Marketing)?

Aktualität

Wann wurde die Seite erstellt?

Details und weitere Kriterien finden Sie im LOTSE-Artike[l Suchergebnisse prüfen & bewerten.](https://www.ulb.uni-muenster.de/trackback/76)

# **2. Suchergebnisse verbessern**

#### **Passende Suchbegriffe überlegen:**

Welche Suchbegriffe eignen sich für die Recherche? Wenn Sie wissenschaftliche Texte oder Websites suchen, überlegen Sie, welche Formulierungen in diesen vermutlich vorkommen. Probieren Sie unterschiedliche Reihenfolgen der Suchbegriffe aus. Oft ändert dies die Suchergebnisse auf den ersten Seiten.

#### **Suchbefehle oder erweiterte Suche nutzen**

Formulieren Sie die Suchanfrage möglichst präzise. Viele Suchmaschinen ermöglichen zum Beispiel, nach einer bestimmten Wortreihenfolge (Phrase) oder speziell nach PDF-Dateien zu suchen. Nutzen Sie dazu spezielle Suchbefehle oder die erweiterte Suche. Tipps und Tricks für die Suche in Google finden Sie im Video: [Google to go](https://www.ulb.uni-muenster.de/ulb-tutor/tutorials/internet/index.html#Google-to-go)

### **Verschiedene Suchmaschinen nutzen**

Legen Sie sich nicht auf eine bestimmte Suchmaschine fest, sondern probieren Sie unterschiedliche Suchmaschinen aus. Andere Suchmaschinen kommen häufig zu anderen Suchergebnissen. Nicht immer liefert Google die Ergebnisse, die zu Ihrem Rechercheanliegen am besten passen.

Weitere Informationen und Hinweise auf andere Suchmaschinen finden Sie unter: [Alternativen zu Google](https://www.ulb.uni-muenster.de/ulb-tutor/tutorials/internet/index.html#Ergebnisse) (Lernvideo) [LOTSE: Suchmaschinen – Google & Co](https://www.ulb.uni-muenster.de/trackback/25)

# <span id="page-3-0"></span>**3. Was Suchmaschinen nicht finden**

Suchmaschinen können nur einen Bruchteil der vorhandenen Seiten im Internet durchsuchen. Sie finden nur Inhalte, die für sie sichtbar sind. Unsichtbar sind Inhalte im Internet z.B. durch Zugangsbeschränkungen oder formale Kriterien. Die für die Suchmaschinen zugänglichen Seiten bezeichnet man auch als Surface Web, die nicht oder schwer zugänglichen als Deep Web.

Zum Deep Web gehören:

- Internetseiten, die nach Anfrage oder über Formulare Daten ausgeben (z.B. Bahnverbindungen)
- passwortgeschützte Inhalte
- zeitbegrenzte Inhalte
- Inhalte, die noch nicht lange im Netz sind
- Inhalte mit Zugangsbeschränkungen auf Seiten der Anbieter
- Webseiten, die zu tief in der Hierarchie einer Website versteckt sind
- Internetseiten mit zu viel Text
- reine Multimedia-Inhalte, z.B. Flash-Präsentationen
- Inhalte mit unbekanntem Dateiformat
- Inhalte innerhalb der meisten Kataloge oder Fachdatenbanken

# **4.Suchinstrumente für Deep Web-Inhalte**

#### **Spezialsuchmaschinen:**

Einige Suchmaschinen durchsuchen nur einen bestimmten Teil des Netzes. Durch diese Fokussierung können sie tiefgehender suchen und die Suchergebnisse sind meist vollständiger. Google Scholar und BASE haben sich beispielsweise auf die Recherche nach wissenschaftlicher Literatur spezialisiert.

Details zu der Suche in Google Scholar und BASE erfahren Sie in diesen Lernvideos:

[Suche in Google Scholar](https://www.ulb.uni-muenster.de/ulb-tutor/tutorials/ebooks/index.html#google_scholar)

#### [Suche in BASE](https://www.ulb.uni-muenster.de/ulb-tutor/tutorials/ebooks/index.html#base)

Informationen zu weiteren Suchmaschinen finden Sie Suchmaschinen-Tutorial der UB Bielefeld: [Die besten Suchmaschinen](https://www.ub.uni-bielefeld.de/ub/learn/tutorials/websearch/searchengines.xml)

#### **Fachdatenbanken**

Fachdatenbanken sind auf wissenschaftliche Inhalte (vor allem Aufsätze aus Zeitschriften und Büchern) zu einem Fachgebiet spezialisiert. Google und Co können auf diese Inhalte nicht zugreifen, wenn sie nicht frei verfügbar im Internet, sondern nur gegen eine Lizenzgebühr zugänglich sind.

In DBIS (Datenbank-Infosystem) können Sie nachsehen, welche Datenbanken frei im Netz oder über eine Lizenz der Universität Münster verfügbar sind. Die Datenbanken sind nach Fächern sortiert:

### [DBIS aufrufen.](https://www.ulb.uni-muenster.de/dbis)

Weitere Informationen zu DBIS und der Recherche in Fachdatenbanken erfahren Sie im Lernvideo [Datenbanken /Fachbibliographien](https://www.ulb.uni-muenster.de/etutorials/datenbanken)

#### **Fachportale**

Fachportale bieten einen einheitlichen Zugang zu Informationsressourcen z.B. Büchern, Zeitschriften und Websites zu Ihrem Fachgebiet. Häufig sind Sie auch Anlaufstellen für Kontakte, Termine und fachlichen Austausch in einem Fach. In Webis können Sie nachsehen, welche Fachportale es gibt:

[Webis aufrufen](http://webis.sub.uni-hamburg.de/)

# **5. Weiterführende Links und Literatur**

Lewandowski, Dirk (2009): Handbuch Internet - Suchmaschinen: Nutzerorientierung in Wissenschaft und Praxis. Heidelberg: AKA.

Lewandowski, Dirk (2018): Suchmaschinen verstehen. Berlin: Springer. ISBN 978-3-662- 56410-3

[Exkurs: Funktionsweise einer Suchmaschine](https://www.ulb.uni-muenster.de/trackback/94) (PDF)

#### **Deep Web**

UB Bielefeld: Suchmaschinen-Tutorial: Was Google nicht findet: <https://www.ub.uni-bielefeld.de/ub/learn/tutorials/websearch/invisibleweb.xml>

## **Verschiedene Suchmaschinen**

Lernvideo: Alternativen zu Google: <https://www.ulb.uni-muenster.de/etutorials/internet/index.html#Ergebnisse>

LOTSE: Suchmaschinen – Google & Co. <https://www.ulb.uni-muenster.de/trackback/25>

LOTSE: Spezialsuchmaschinen für freie Volltexte <https://www.ulb.uni-muenster.de/trackback/72>

UB Bielefeld: Suchmaschinen-Tutorial: Die besten Suchmaschinen : <https://www.ub.uni-bielefeld.de/ub/learn/tutorials/websearch/searchengines.xml>

#### **Bestimmte Suchmaschinen**

Lernvideo: Google to go:

<https://www.ulb.uni-muenster.de/etutorials/internet/index.html#Google-to-go>

Lernvideo: Suche in Google Scholar: [https://www.ulb.uni-muenster.de/etutorials/ebooks/index.html#google\\_scholar](https://www.ulb.uni-muenster.de/etutorials/ebooks/index.html#google_scholar)  Lernvideo: Suche in BASE:

<https://www.ulb.uni-muenster.de/etutorials/ebooks/index.html#base>

### **Fachportale**

Webis: Sammelschwerpunkte an deutschen Bibliotheken: <http://webis.sub.uni-hamburg.de/>

### **Datenbanken/ Bibliographien**

DBIS (Datenbank-Informationssystem): <https://www.ulb.uni-muenster.de/dbis>

Lernvideo Datenbanken / Fachbibliographien: <https://www.ulb.uni-muenster.de/etutorials/datenbanken>

#### **Internetseiten bewerten**

LOTSE: Evaluierung von Websites: <https://www.ulb.uni-muenster.de/trackback/76>

Alle Links wurden zuletzt am 31.07.2020 geprüft.